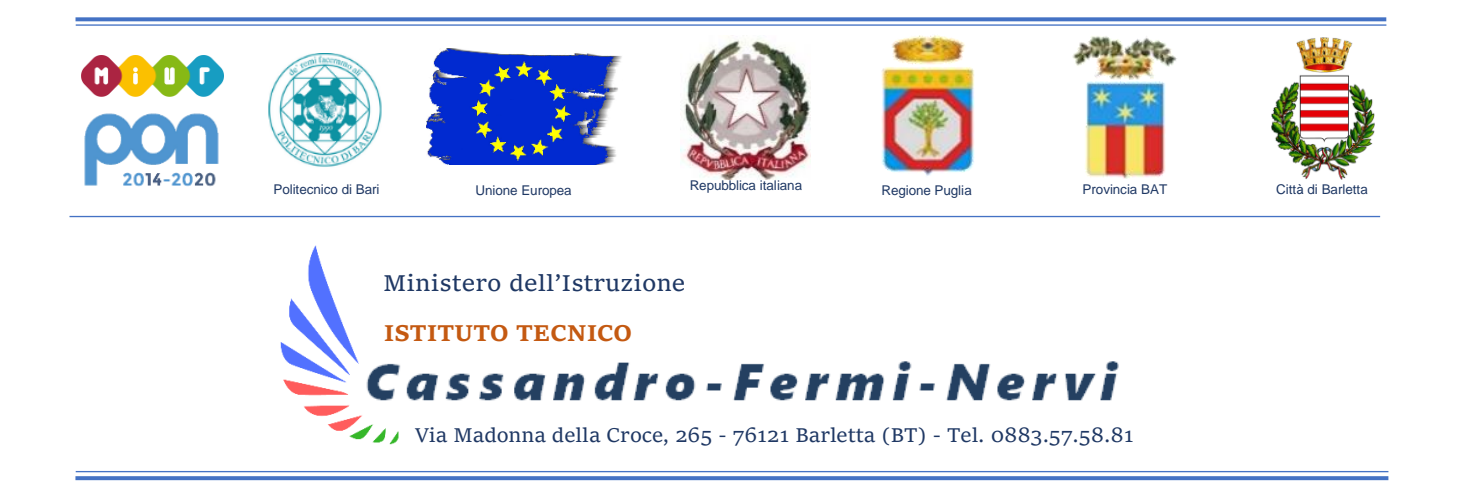

# **Piano Didattica Digitale Integrata e Regolamento PDDI**

La legge 107/2015 assegna un posto di primo piano allo sviluppo delle competenze digitali degli studenti, competenze che vengono considerate trasversali ai vari ambiti e discipline e possono essere utilizzate con successo per il recupero, lo sviluppo e il potenziamento di competenze interdisciplinari e metacognitive.

All'interno del PTOF dell'IT "Cassandro-Fermi-Nervi" è presente la sezione relativa alle attività previste in relazione al PNSD, in cui sono declinati gli obiettivi ed una serie di azioni operative.

## **Dal Piano Digitale al Piano della Didattica Digitale Integrata**

Le *Linee Guida per la Didattica Digitale Integrata*, adottate dal Ministero dell'Istruzione con il Decreto n°39 del 26/06/2020, hanno richiesto l'adozione, da parte delle Scuole, di un Piano affinché gli Istituti siano pronti *"qualora si rendesse necessario sospendere nuovamente le attività didattiche in presenza a causa delle condizioni epidemiologiche contingenti"*.

Il presente Piano, adottato per l'a.s. 2020/2021, contempla la DID *didattica digitale integrata* non più come didattica di emergenza ma come metodologia innovativa di insegnamento-apprendimento, rivolta a tutti gli studenti della scuola secondaria di II grado, e quindi come modalità didattica complementare che integra o, in condizioni di emergenza, sostituisce, la tradizionale esperienza di scuola in presenza con l'ausilio di piattaforme digitali e delle nuove tecnologie.

La DDI è lo strumento didattico che consente di garantire il diritto all'apprendimento delle studentesse e degli studenti sia in caso di nuovo lockdown, sia in caso di quarantena, isolamento fiduciario di singoli insegnanti, studentesse e studenti, che di interi gruppi classe.

In questa prospettiva compito dell'insegnante è quello di creare ambienti sfidanti, divertenti, collaborativi in cui:

• valorizzare l'esperienza e le conoscenze degli alunni;

- favorire l'esplorazione e la scoperta;
- incoraggiare l'apprendimento collaborativo;
- promuovere la consapevolezza del proprio modo di apprendere;
- alimentare la motivazione degli studenti;
- attuare interventi adeguati nei riguardi degli alunni DVA, DSA e BES.

## **Il Regolamento della Didattica Digitale Integrata**

Il Regolamento della Didattica Digitale Integrata integra il Piano (che fissa le finalità e gli obiettivi didattico-educativi-formativi) declinandone l'organizzazione e la regolamentazione.

## **Analisi situazione di partenza e condizioni di fattibilità (descrizione della situazione)**

L'Istituto dispone di strumenti tecnologici nuovi e funzionanti (LIM, computer, ecc.) a disposizione degli studenti e degli insegnanti, alcuni di recente acquisto mediante FESR o altre fonti di finanziamento, come il decreto "Cura Italia".

L'obiettivo da raggiungere è quello di dotare ogni aula di LIM o Smart TV o Monitor interattivo.

## **Il Modello del Piano scolastico dedicato alla Didattica Digitale Integrata**

Per tradurre gli input delle Linee Guida per il Piano Scolastico della DDI e trasformarli in azioni concrete "agite" e non "dichiarate", sono state individuate le seguenti attività, classificate per macroambito:

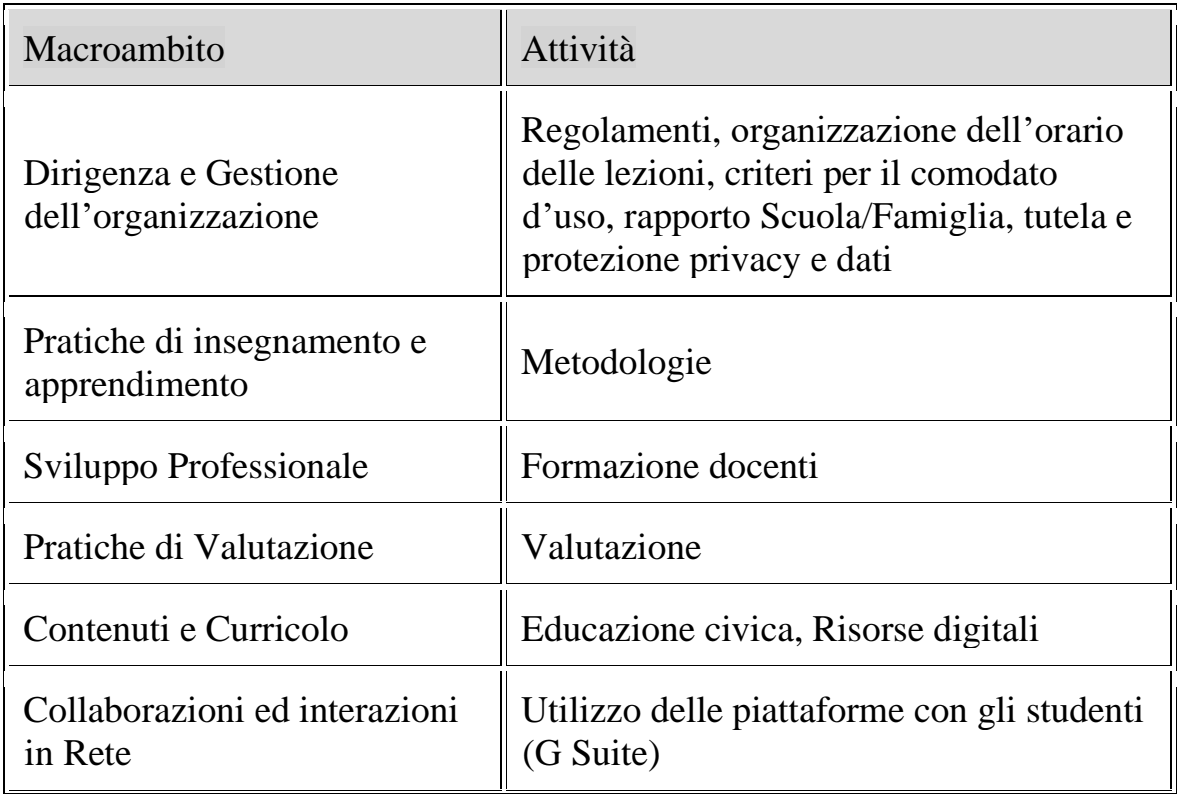

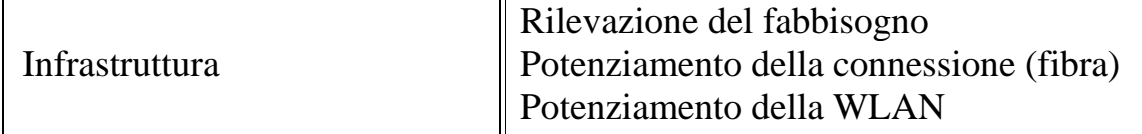

## **L'uso digitale, quindi, consente di potenziare la didattica in presenza**

L'uso digitale, quindi, consente di potenziare la didattica in presenza, e permette di acquisire strumenti sempre utili, sia per il ritorno alla normalità nelle aule sia in caso di formule miste o nella peggiore delle ipotesi di sospensione della didattica in presenza.

## **Formazione personale docente**

Sono state previste sia a fine a.s. 2019/2020 che ad inizio a.s. 2020-2021 attività di formazione per i docenti riguardanti l'uso delle piattaforme per la didattica a distanza e delle applicazioni ad esse associate.

La formazione dei docenti potrà riguardare anche altri settori d'interesse, quali:

- Metodologie innovative di insegnamento e di apprendimento
- Metodologie innovative per l'inclusione scolastica
- Modelli di didattica interdisciplinare
- Modalità e strumenti per la valutazione.

## **Il PNSD e il PDDI**

Un esame attento del **Piano Nazionale per la Scuola Digitale** alla luce del **Piano sulla Didattica Digitale Integrata** permette di individuare e selezionare una serie di obiettivi operativi:

- Realizzazione di attività volte allo sviluppo delle competenze digitali degli studenti, anche attraverso la collaborazione con università, associazioni, organismi del terzo settore e imprese;
- Potenziamento degli strumenti didattici e laboratoriali necessari a migliorare la formazione e i processi di innovazione delle istituzioni scolastiche;
- Adozione di strumenti organizzativi e tecnologici per favorire la governance, la trasparenza e la condivisione di dati, nonché lo scambio di informazioni tra dirigenti, docenti e studenti e tra istituzioni scolastiche ed educative e articolazioni amministrative del Ministero dell'istruzione, dell'università e della ricerca;
- Formazione dei docenti per l'innovazione didattica e sviluppo della cultura digitale per l'insegnamento, l'apprendimento e la formazione delle competenze lavorative, cognitive e sociali degli studenti;
- Formazione dei direttori dei servizi generali e amministrativi, degli assistenti amministrativi e degli assistenti tecnici per l'innovazione digitale nell'amministrazione;
- Potenziamento delle infrastrutture di rete, con particolare riferimento alla connettività nelle scuole;
- Valorizzazione delle migliori esperienze delle istituzioni scolastiche anche attraverso la promozione di una rete nazionale di centri di ricerca e di formazione;
- Definizione dei criteri e delle finalità per l'adozione di testi didattici in formato digitale e per la produzione e la diffusione di opere e materiali per la didattica, anche prodotti autonomamente dagli istituti scolastici.

Per perseguire gli obiettivi di cui sopra si farà ricorso alle opportunità messe a disposizione dal Piano Nazionale Scuola Digitale, che individua **quattro ambiti di riferimento** e relative azioni.

Al primo ambito, quello degli **strumenti**, appartengono tutte le condizioni che favoriscono le opportunità della società dell'informazione, e mettono le scuole nelle condizioni di praticarle: le condizioni di accesso, la qualità degli spazi e degli ambienti, l'identità digitale e l'amministrazione digitale.

All'interno del primo ambito:

ACCESSO, con i seguenti obiettivi:

- Fornire a tutte le scuole le condizioni per l'accesso alla società dell'informazione
- Fare in modo che il "Diritto a Internet" diventi una realtà, a partire dalla scuola
- Coprire l'intera filiera dell'accesso digitale della scuola, per abilitare la didattica digitale

SPAZI E AMBIENTI PER L'APPRENDIMENTO, con i seguenti obiettivi:

- Potenziare l'infrastrutturazione digitale della scuola con soluzioni "leggere", sostenibili e inclusive
- Trasformare i laboratori scolastici in luoghi per l'incontro tra sapere e saper fare, ponendo al centro l'innovazione
- Passare da didattica unicamente "trasmissiva" a didattica attiva, promuovendo ambienti digitali flessibili
- Allineare l'edilizia scolastica con l'evoluzione della didattica
- Ripensare la scuola come interfaccia educativa aperta al territorio, all'interno e oltre gli edifici scolastici

IDENTITA' DIGITALE, con i seguenti obiettivi:

- Associare un profilo digitale (unico) ad ogni persona nella scuola, in coerenza con sistema pubblico integrato per la gestione dell'identità digitale (SPID)
- Ridurre la complessità nell'accesso ai servizi digitali MIUR
- Associare il profilo digitale di docenti e studenti a servizi e applicazioni semplici ed efficaci, in coerenza con le politiche del Governo sul miglioramento dei servizi digitali al cittadino.

AMMINISTRAZIONE DIGITALE, con i seguenti obiettivi:

- Completare la digitalizzazione dell'amministrazione scolastica e della didattica e diminuire i processi che utilizzano solo carta
- Potenziare i servizi digitali scuola-famiglia- studente
- Aprire i dati e servizi della scuola a cittadini e imprese

Il secondo ambito quello delle **competenze e dei contenuti** si riferisce *"……alla capacità di reperire, comprendere, descrivere, utilizzare, produrre informazione complessa e strutturata, tanto nell'ambito scientifico e tecnologico quanto in quello umanistico e sociale……….. Alla luce di ciò, parlare di competenze digitali significa quindi tenere in considerazione alcune direttrici fondamentali. Primo, la necessità di collocare ogni ragionamento all'interno del quadro più ampio delle competenze, e dell'attività didattica. Secondo, chiarire che le dimensioni delle competenze digitali sono diverse: da strumento per la didattica a veicolo per lo sviluppo di competenze trasversali e attitudini, e infine come nuova alfabetizzazione, di base attraverso il pensiero computazionale, e nella sua dimensione macro e applicata, associata ai grandi cambiamenti sociali, economici e nel suo rapporto con l'informazione e le regole."* (dal Piano Nazionale Scuola Digitale)

All'interno del secondo ambito:

LE COMPETENZE DEGLI STUDENTI, con i seguenti obiettivi:

- Definire una matrice comune di competenze digitali che ogni studente deve sviluppare.
- Sostenere i docenti nel ruolo di facilitatori di percorsi didattici innovativi, definendo con loro strategie didattiche per potenziare le competenze chiave.
- Coinvolgere gli studenti attraverso format didattici innovativi e 'a obiettivo'.
- Innovare i curricoli scolastici.

CONTENUTI DIGITALI, con i seguenti obiettivi:

- Incentivare il generale utilizzo di contenuti digitali di qualità, in tutte le loro forme, in attuazione del Decreto ministeriale sui Libri Digitali
- Promuovere innovazione, diversità e condivisione di contenuti didattici e opere digitali
- Bilanciare qualità e apertura nella produzione di contenuti didattici, nel rispetto degli interessi di scuole, autori e settore privato

Il terzo ambito, quello della **formazione** individua come soggetti da coinvolgere nel piano di formazione e di innovazione tutti gli attori coinvolti nell'azione didattica: i docenti in primis ma senza dimenticare il dirigente scolastico e il DSGA*;"……. la formazione del personale scolastico deve ripartire da un'analisi dei fattori che finora ne hanno limitato l'efficacia: i contenuti della formazione erogata, che spesso si è dovuta limitare all'alfabetizzazione di base sulle tecnologie e la difficoltà di andare oltre gli "innovatori naturali", sia per l'assenza di adeguate politiche di accompagnamento, che per l'incapacità di avvicinare le tecnologie ai docenti parlando il linguaggio della didattica.*" (dal Piano Nazionale Scuola Digitale)

Il quarto ambito del piano scuola digitale si riferisce alle azioni di **accompagnamento:** si tratta di una serie di attività che hanno l'obiettivo di incentivare, monitorare e aiutare il processo di innovazione attivato, anche grazie alla presenza dell'animatore digitale".

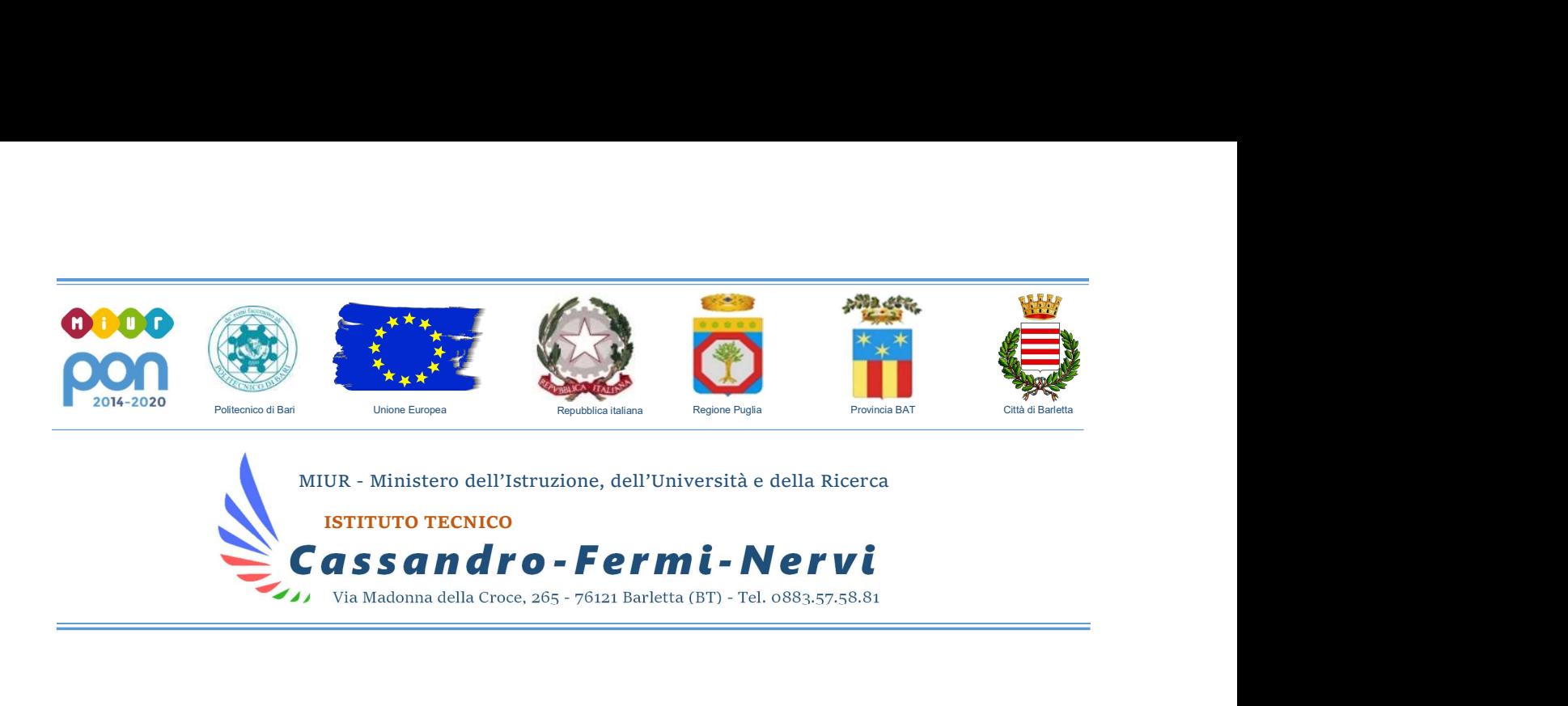

## REGOLAMENTO PER LA DIDATTICA DIGITALE INTEGRATA

#### Art. 1 – Finalità, ambito di applicazione e informazione

1. Il presente Regolamento individua le modalità di attuazione della Didattica digitale integrata dell'Istituto IT Cassandro-Fermi-Nervi.

2. Il Regolamento è redatto tenendo conto delle Linee guida sulla Didattica digitale integrata.

3. Il presente Regolamento ha validità a partire dall'anno scolastico 2020/2021 e può essere modificato dal Collegio dei docenti e dal Consiglio di Istituto anche su proposta delle singole componenti scolastiche e degli Organi collegiali, previa informazione e condivisione da parte della comunità scolastica.

4. Il Dirigente scolastico consegna o invia tramite posta elettronica a tutti i membri della comunità scolastica il presente Regolamento e ne dispone la pubblicazione sul sito web istituzionale della Scuola.

#### Art. 2 - Premesse

1. A seguito dell'emergenza sanitaria da SARS-CoV-2, il D.L. 8 aprile 2020, n. 22, convertito, con modificazioni, con Legge 6 giugno 2020, n. 41, all'articolo 2, comma 3, stabilisce che il personale docente assicura le prestazioni didattiche nelle modalità a distanza, utilizzando strumenti informatici o tecnologici a disposizione, ed integra pertanto l'obbligo di "attivare" la didattica a distanza mediante adempimenti dirigenziali relativi all'organizzazione dei tempi di erogazione, degli strumenti tecnologici, degli aiuti per sopperire alle difficoltà delle famiglie e dei docenti privi di sufficiente connettività.

2. Per Didattica digitale integrata (DDI) si intende la metodologia innovativa di insegnamentoapprendimento, rivolta a tutti gli studenti della scuola secondaria di II grado, come modalità didattica complementare che integra o, in condizioni di emergenza, sostituisce, la tradizionale esperienza di scuola in presenza con l'ausilio di piattaforme digitali e delle nuove tecnologie.

3. La DDI è lo strumento didattico che consente di garantire il diritto all'apprendimento delle studentesse e degli studenti sia in caso di nuovo lockdown, sia in caso di quarantena, isolamento fiduciario di singoli insegnanti, studentesse e studenti, che di interi gruppi classe. La DDI è orientata

- Indirizzi di studio<br>
 Istituto Tecnico Economico "M. Cassandro": Amministrazione, Finanza e Marketing (anche scuola serale) Turismo **2** 0883-512110<br>
 Istituto Tecnico Tecnologico "E. Fermi": *Elettronica ed Elettrofec*
- 

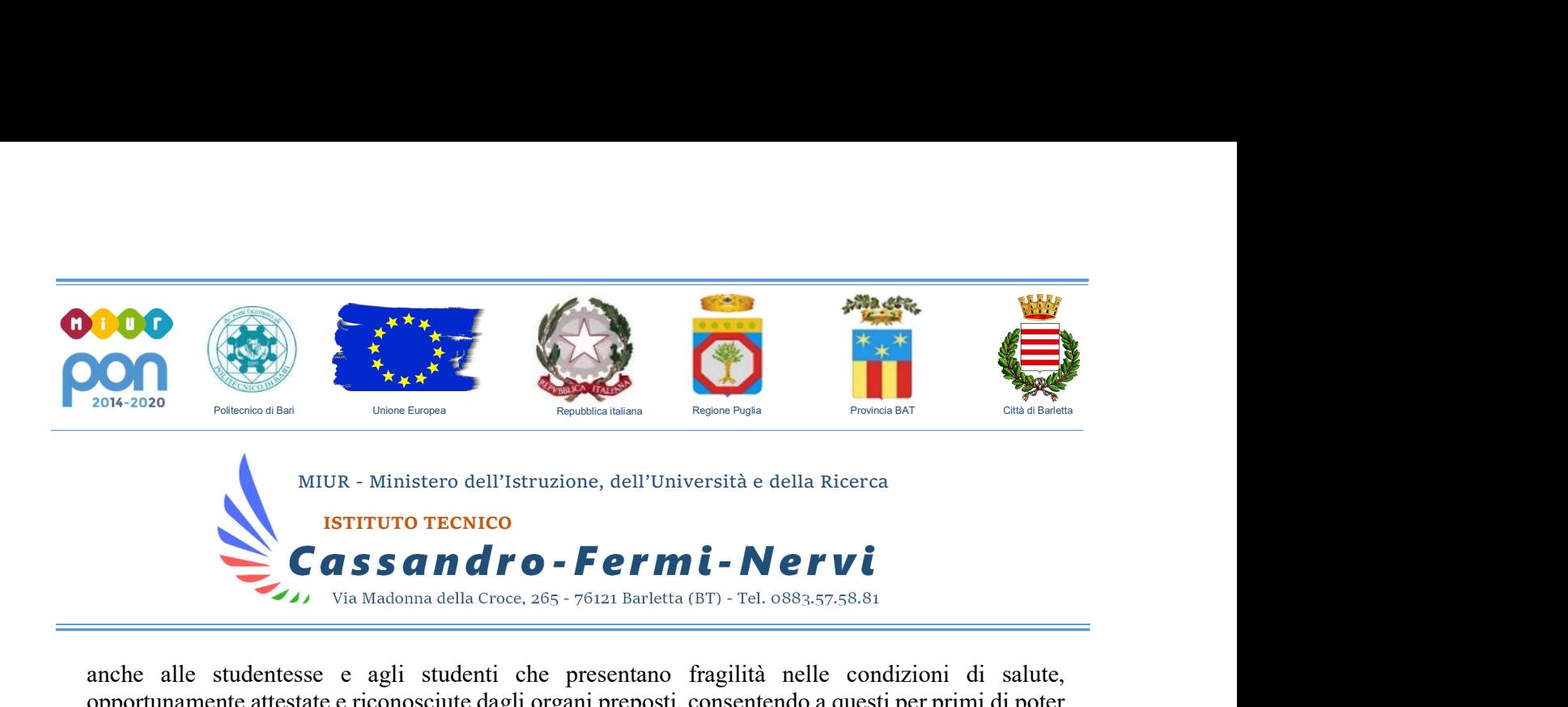

anche alle studentesse e agli studenti che presentano fragilità nelle condizioni di salute, opportunamente attestate e riconosciute dagli organi preposti, consentendo a questi per primi di poter fruire della proposta didattica dal proprio domicilio, in accordo con le famiglie.

4. La DDI è uno strumento utile anche per far fronte a particolari esigenze di apprendimento delle studentesse e degli studenti, quali quelle dettate da assenze prolungate per ospedalizzazione, terapie mediche, esigenze familiari, pratica sportiva ad alto livello, etc.

5. La DDI consente di integrare e arricchire la didattica quotidiana in presenza. In particolare, la DDI è uno strumento utile per

- Gli approfondimenti disciplinari e interdisciplinari;
- La personalizzazione dei percorsi e il recupero degli apprendimenti;
- Lo sviluppo di competenze disciplinari e personali;
- Il miglioramento dell'efficacia della didattica in rapporto ai diversi stili di apprendimento (sensoriale: visuale, uditivo, verbale o cinestesico, globale-analitico, sistematico-intuitivo, esperienziale, etc.);
- Rispondere alle esigenze dettate da bisogni educativi speciali (disabilità, disturbi specifici dell'apprendimento, svantaggio linguistico, etc.).

6. Le attività integrate digitali (AID) possono essere distinte in due modalità, sulla base dell'interazione tra insegnante e gruppo di studenti. Le due modalità concorrono in maniera sinergica al raggiungimento degli obiettivi di apprendimento e allo sviluppo delle competenze personali e disciplinari:

- Attività sincrone, ovvero svolte con l'interazione in tempo reale tra gli insegnanti e il gruppo di studenti. In particolare, sono da considerarsi attività sincrone
	- o Le videolezioni in diretta, intese come sessioni di comunicazione interattiva audiovideo in tempo reale, comprendenti anche la verifica orale degli apprendimenti;
	- o Lo svolgimento di compiti quali la realizzazione di elaborati digitali o la risposta a test più o meno strutturati con il monitoraggio in tempo reale da parte dell'insegnante, ad esempio utilizzando applicazioni quali Google Documenti o altre simili;
- 
- 
- 
- Indirizzi di studio<br>
 Istituto Tecnico Economico "M. Cassandro": Amministrazione, Finanza e Marketing (anche scuola serale) Turismo **2** 0883-512110<br>
 Istituto Tecnico Tecnologico "E. Fermi": Elettronica ed Elettrotecn

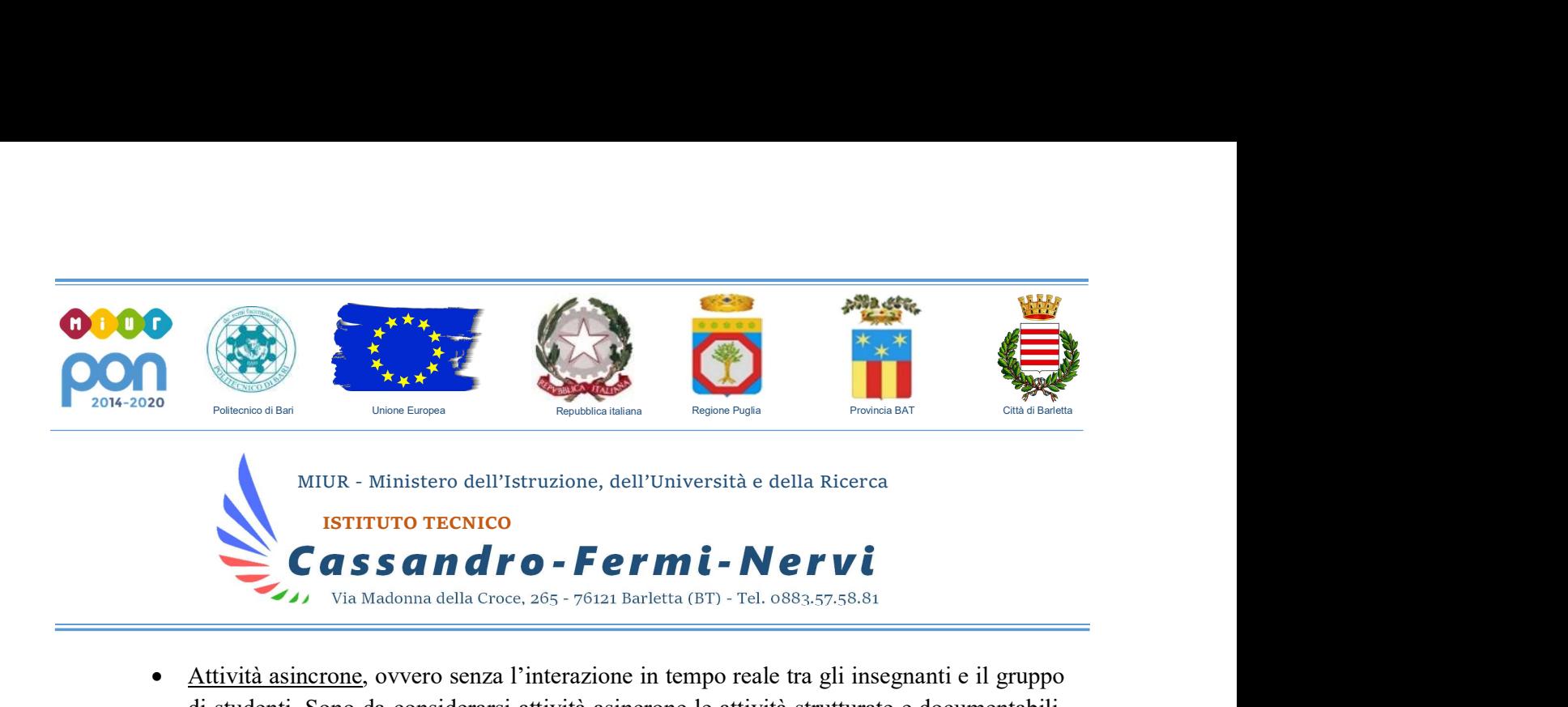

 Attività asincrone, ovvero senza l'interazione in tempo reale tra gli insegnanti e il gruppo di studenti. Sono da considerarsi attività asincrone le attività strutturate e documentabili, svolte con l'ausilio di strumenti digitali, quali

Via Madonna della Croce, 265 - 76121 Barletta (BT) - Tel. 0883.57.58.81

- o L'attività di approfondimento individuale o di gruppo con l'ausilio di materiale didattico digitale fornito o indicato dall'insegnante;
- o La visione di videolezioni, documentari o altro materiale video predisposto o indicato dall'insegnante;
- o Esercitazioni, risoluzione di problemi, produzione di relazioni e rielaborazioni in forma scritta/multimediale o realizzazione di artefatti digitali nell'ambito di un project work.

Pertanto, non rientra tra le AID asincrone la normale attività di studio autonomo dei contenuti disciplinari da parte delle studentesse e degli studenti, ma le AID asincrone vanno intese come attività di insegnamento-apprendimento strutturate e documentabili che prevedono lo svolgimento autonomo da parte delle studentesse e degli studenti di compiti precisi assegnati di volta in volta, anche su base plurisettimanale o diversificati per piccoli gruppi.

7. La progettazione della DDI deve tenere conto del contesto e assicurare la sostenibilità delle attività proposte, un adeguato equilibrio tra le AID sincrone e asincrone, nonché un generale livello di inclusività nei confronti degli eventuali bisogni educativi speciali, evitando che i contenuti e le metodologie siano la mera trasposizione online di quanto solitamente viene svolto in presenza. Il materiale didattico fornito agli studenti deve inoltre tenere conto dei diversi stili di apprendimento e degli eventuali strumenti compensativi da impiegare, come stabilito nei Piani didattici personalizzati, nell'ambito della didattica speciale.

8. La proposta della DDI deve inserirsi in una cornice pedagogica e metodologica condivisa che promuova l'autonomia e il senso di responsabilità delle studentesse e degli studenti, e garantisca omogeneità all'offerta formativa dell'istituzione scolastica, nel rispetto dei traguardi di apprendimento fissati dalle Linee guida e dalle Indicazioni nazionali per i diversi percorsi di studio, e degli obiettivi specifici di apprendimento individuati nel Curricolo d'istituto.

9. I docenti per le attività di sostegno concorrono, in stretta correlazione con i colleghi, allo sviluppo delle unità di apprendimento per la classe curando l'interazione tra gli insegnanti e tutte le studentesse e gli studenti, sia in presenza che attraverso la DDI, mettendo a punto materiale

- 
- 
- Indirizzi di studio<br>
 Istituto Tecnico Economico "M. Cassandro": Amministrazione, Finanza e Marketing (anche scuola serale) Turismo **2** 0883-512110<br>
 Istituto Tecnico Tecnologico "E. Fermi": Elettronica ed Elettrotecn

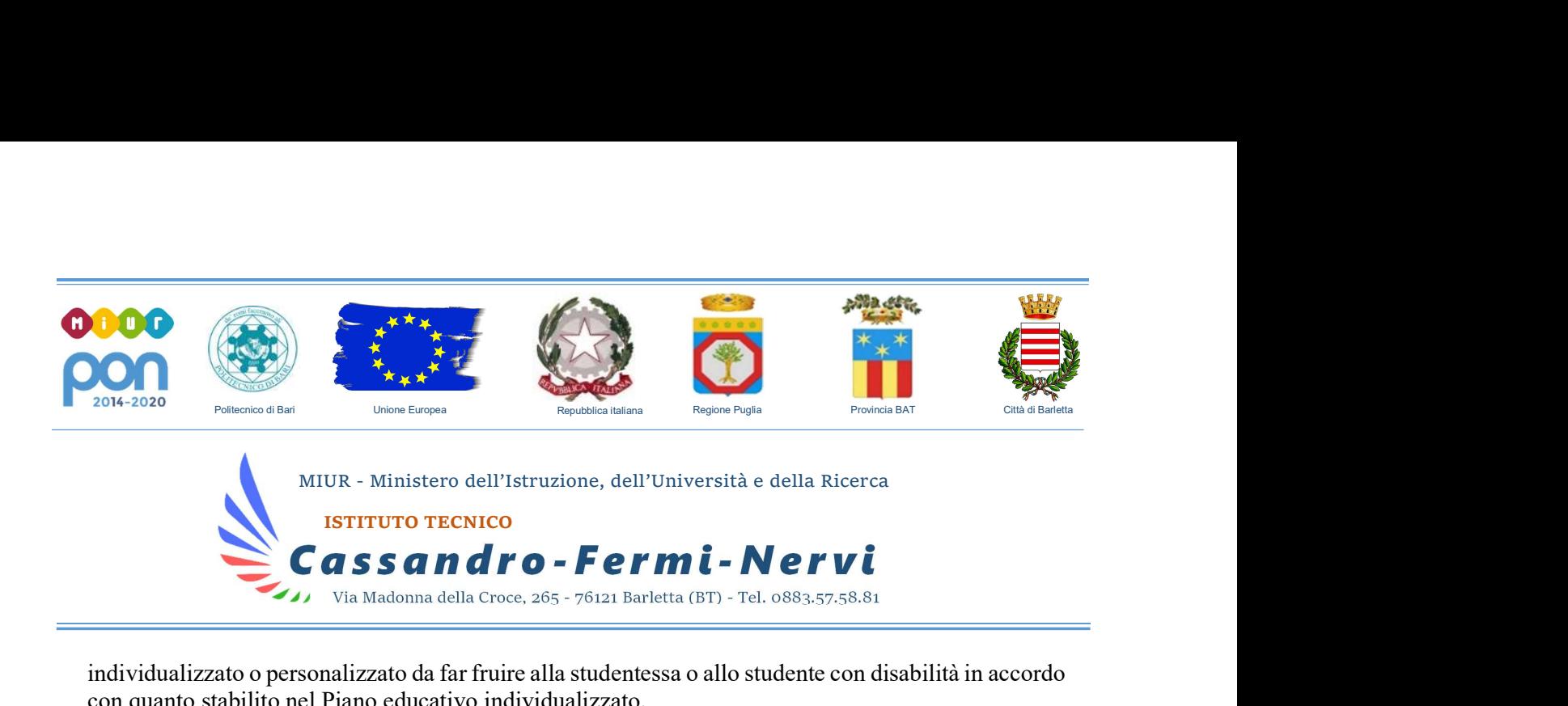

individualizzato o personalizzato da far fruire alla studentessa o allo studente con disabilità in accordo con quanto stabilito nel Piano educativo individualizzato.

10. L'Animatore digitale e i docenti del Team di innovazione digitale garantiscono il necessario sostegno alla DDI, attraverso

- Attività di supporto rivolto al personale scolastico docente e non docente, anche attraverso la creazione e/o la condivisione di guide e tutorial in formato digitale e la definizione di procedure per la corretta conservazione e/o la condivisione di atti amministrativi e dei prodotti delle attività collegiali, dei gruppi di lavoro e della stessa attività didattica;
- Attività di alfabetizzazione digitale rivolte alle studentesse e agli studenti dell'Istituto, anche attraverso il coinvolgimento di quelli più esperti, finalizzate all'acquisizione delle abilità di base per l'utilizzo degli strumenti digitali e, in particolare, delle piattaforme in dotazione alla Scuola per le attività didattiche.

#### Art. 3 - Piattaforme digitali in dotazione e loro utilizzo

- 1. Le piattaforme digitali istituzionali in dotazione all'Istituto sono:
	- Il Registro Elettronico AXIOS RE, con tutte le varie funzionalità.
	- La Google Suite for Education (o GSuite), fornita gratuitamente da Google a tutti gli istituti scolastici con la possibilità di gestire fino a 10.000 account utente. La GSuite in dotazione all'Istituto è associata al dominio della scuola e comprende un insieme di applicazioni sviluppate direttamente da Google, quali Gmail, Drive, Calendar, Documenti, Fogli, Presentazioni, Moduli, Hangouts Meet, Classroom, o sviluppate da terzi e integrabili nell'ambiente, alcune delle quali particolarmente utili in ambito didattico.

Ciascun docente, nell'ambito della DDI, può comunque integrare l'uso delle piattaforme istituzionali con altre applicazioni web che consentano di documentare le attività svolte, sulla base delle specifiche esigenze di apprendimento delle studentesse e degli studenti.

2. Nell'ambito delle AID in modalità sincrona, gli insegnanti firmano il Registro di classe in corrispondenza delle ore di lezione svolte come da orario settimanale delle lezioni sincrone della classe. Nell'apposito campo l'insegnante specifica l'argomento trattato e/o l'attività svolta.

- 
- 

Indirizzi di studio<br>
■ Istituto Tecnico Economico "M. Cassandro": Amministrazione, Finanza e Marketing (anche scuola serale) – Turismo **2 0883-512110**<br>
• Istituto Tecnico Tecnologico "E. Fermi": Elettronica ed Elettrofecn

 $\circledR$  Codice Fiscale: 90111850724  $\circledR$  e-mail: batd320001@istruzione.it  $\circledR$  pec: batd320001@pec.istruzione.it  $\circledR$  web: www.CassandroFermiNervi.edu.it

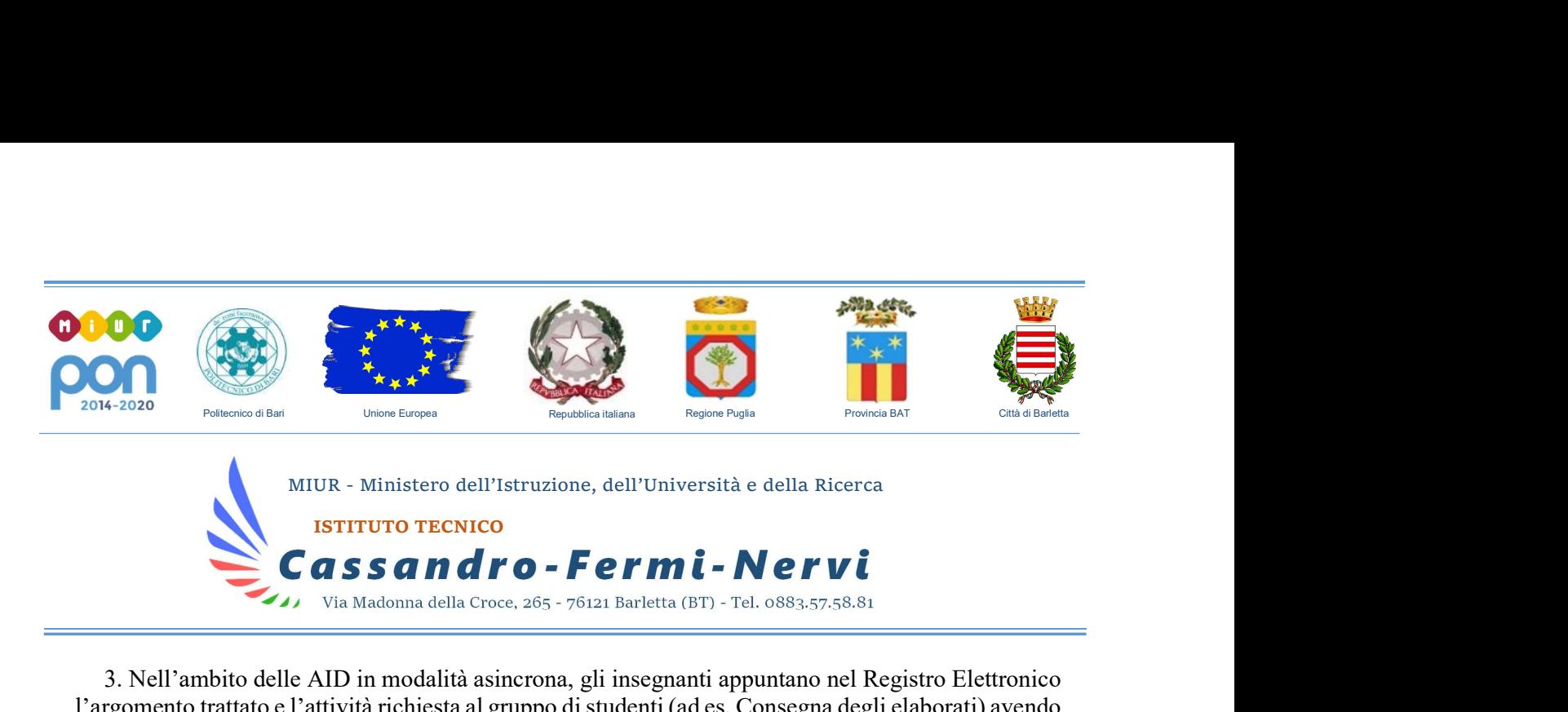

3. Nell'ambito delle AID in modalità asincrona, gli insegnanti appuntano nel Registro Elettronico l'argomento trattato e l'attività richiesta al gruppo di studenti (ad es. Consegna degli elaborati) avendo cura di evitare sovrapposizioni con le altre discipline che possano determinare un carico di lavoro eccessivo.

4. L'insegnante crea, per ciascuna disciplina di insegnamento e per ciascuna classe, un corso su Google Classroom da nominare come segue: Classe Anno scolastico – Disciplina (ad esempio: 2Aafm 2020/2021 – Italiano) come ambiente digitale di riferimento la gestione dell'attività didattica sincrona ed asincrona. L'insegnante invita al corso tutte le studentesse e gli studenti della classe utilizzando gli indirizzi email istituzionali di ciascuno (nome.cognome@cassandroferminervi.edu.it) o l'indirizzo email del gruppo classe. Ogni docente è tenuto a comunicare al Dirigente scolastico, all'indirizzo email classi@cassandroferminervi.edu.it, le seguenti informazioni:

- oggetto: creazione corso G-Suite
- testo: classe codice corso (indicare ciascuna classe assegnata)

Nell'indicazione della classe, oltre all'anno ed alla sezione, specificare 3 lettere per l'indirizzo:<br>
- afm (AMMINISTRAZIONE, FINANZA E MARKETING)<br>
- tur (TURISMO)<br>
- tim (RELAZIONI INTERNAZIONALI PER IL MARKETING)<br>
- sia

- 
- 
- 
- 
- 
- 
- 
- 
- 
- 

#### Art. 4 - Quadri orari settimanali e organizzazione della DDI come strumento unico

1. Nel caso sia necessario attuare l'attività didattica interamente in modalità a distanza, ad esempio in caso di nuovo lockdown o di misure di contenimento della diffusione del SARS-CoV-2 che interessano per intero uno o più gruppi classe, la programmazione delle AID in modalità sincrona segue un quadro orario settimanale delle lezioni stabilito con determina del Dirigente scolastico. Le

- 
- Indirizzi di studio<br>
 Istituto Tecnico Economico "M. Cassandro": Amministrazione, Finanza e Marketing (anche scuola serale) Turismo **2 0883-512110**<br>
 Istituto Tecnico Tecnologico "E. Fermi": Elettronica ed Elettrofecn
- 

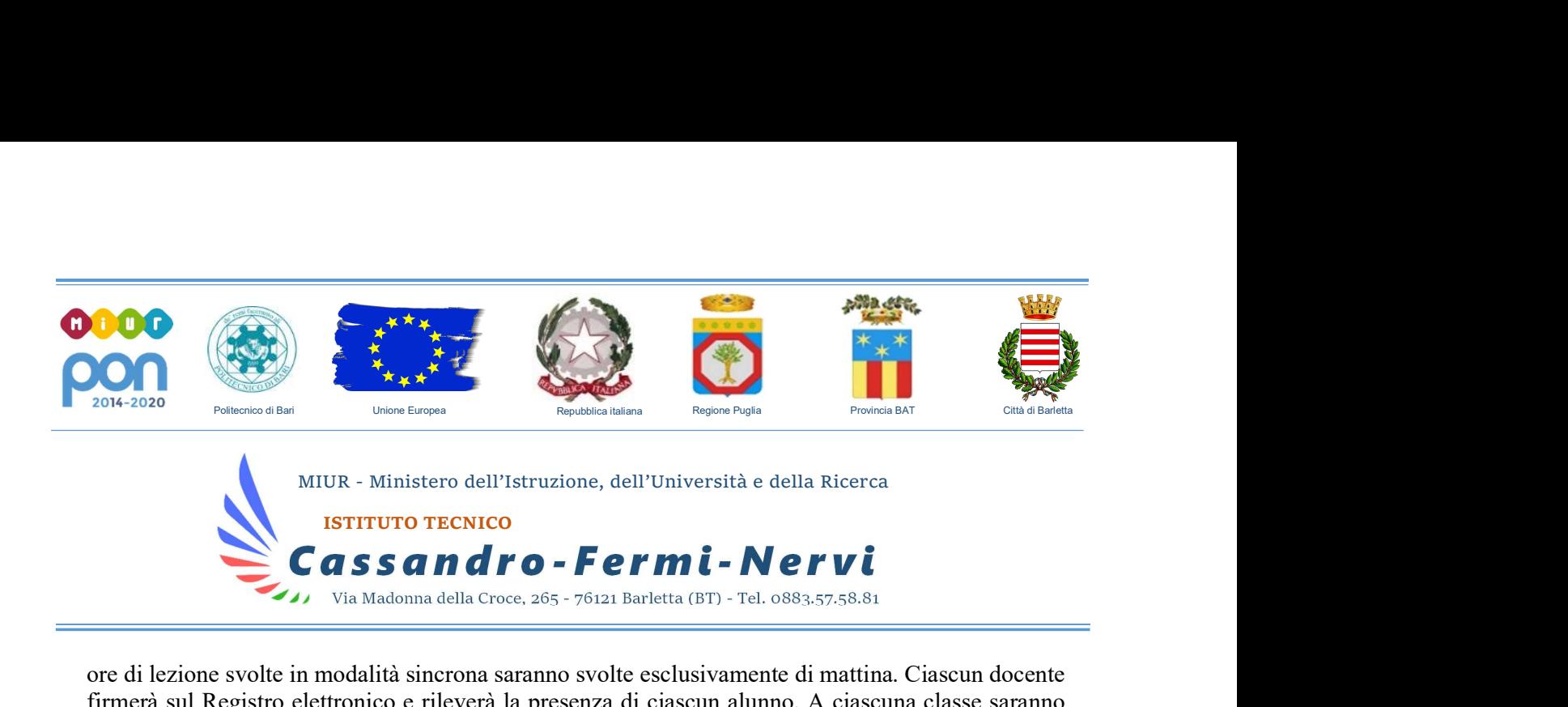

ore di lezione svolte in modalità sincrona saranno svolte esclusivamente di mattina. Ciascun docente firmerà sul Registro elettronico e rileverà la presenza di ciascun alunno. A ciascuna classe saranno assicurate almeno 20 ore settimanali di didattica in modalità sincrona con l'intero gruppo classe, facendo ricorso ad una riduzione dell'unità oraria di lezione (40'), per la necessità salvaguardare, in rapporto alle ore da passare al computer, la salute e il benessere sia degli insegnanti che delle studentesse e degli studenti, nel rispetto delle linee guida che disciplinano lo smart working.

2. Ai sensi delle CC.MM. 243/1979 e 192/1980, tale riduzione della durata dell'unità oraria di lezione non va recuperata essendo deliberata per garantire il servizio di istruzione in condizioni di emergenza nonché per far fronte a cause di forza maggiore, con il solo utilizzo degli strumenti digitali e tenendo conto della necessità di salvaguardare la salute e il benessere sia delle studentesse e degli studenti, sia del personale docente.

3. Di ciascuna AID asincrona l'insegnante stima l'impegno richiesto al gruppo di studenti in termini di numero di ore stabilendo dei termini per la consegna/restituzione che tengano conto del carico di lavoro complessivamente richiesto al gruppo classe e bilanciando opportunamente le attività da svolgere con l'uso di strumenti digitali con altre tipologie di studio al fine di garantire la salute delle studentesse e degli studenti.

4. Sarà cura dell'insegnante coordinatore di classe monitorare il carico di lavoro assegnato agli studenti tra attività sincrone/asincrone e online/offline, in particolare le possibili sovrapposizioni di verifiche.

5. Le consegne relative alle AID asincrone sono assegnate dal lunedì al sabato, entro le ore 14:00 e i termini per le consegne sono fissati, sempre dal lunedì al sabato, entro le ore 19:00. L'invio di materiale didattico in formato digitale è consentito fino alle ore 19:00, dal lunedì al sabato, salvo diverso accordo tra l'insegnante e il gruppo di studenti.

#### Art. 5 – Modalità di svolgimento delle attività sincrone

1. Nel caso di videolezioni rivolte all'interno gruppo classe e/o programmate nell'ambito dell'orario settimanale, l'insegnante avvierà direttamente la videolezione utilizzando Google Meet all'interno di Google Classroom, in modo da rendere più semplice e veloce l'accesso al meeting delle studentesse e degli studenti.

2. Nel caso di videolezioni individuali o per piccoli gruppi, o altre attività didattiche in videoconferenza (incontri con esperti, etc.), l'insegnante invierà l'invito al meeting su Google Meet creando un nuovo evento sul proprio Google Calendar, specificando che si tratta di una

- 
- Indirizzi di studio<br>
 Istituto Tecnico Economico "M. Cassandro": Amministrazione, Finanza e Marketing (anche scuola serale) Turismo **2** 0883-512110<br>
 Istituto Tecnico Tecnologico "E. Fermi": Elettronica ed Elettrotecn
- 

Codice Fiscale: 90111850724 e-mail: batd320001@istruzione.it pec: batd320001@pec.istruzione.it web: www.CassandroFermiNervi.edu.it

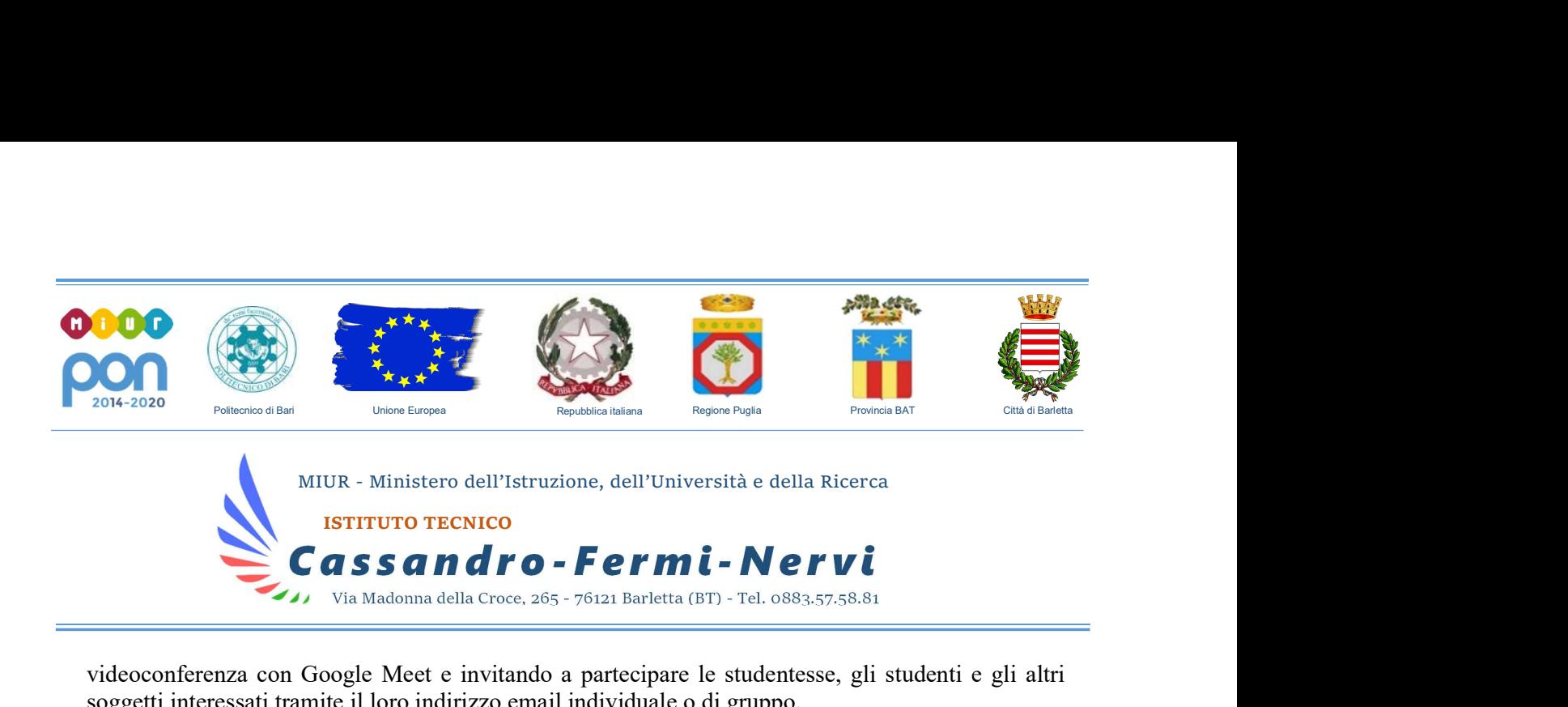

videoconferenza con Google Meet e invitando a partecipare le studentesse, gli studenti e gli altri soggetti interessati tramite il loro indirizzo email individuale o di gruppo.

3. All'inizio del meeting, l'insegnante avrà cura di rilevare la presenza delle studentesse e degli studenti e le eventuali assenze. L'assenza alle videolezioni programmate da orario settimanale deve essere giustificata alla stregua delle assenze dalle lezioni in presenza.

4. Durante lo svolgimento delle videolezioni alle studentesse e agli studenti è richiesto il rispetto delle seguenti regole:

- Accedere al meeting con puntualità, secondo quanto stabilito dall'orario settimanale delle videolezioni o dall'insegnante. Il link di accesso al meeting è strettamente riservato, pertanto è fatto divieto a ciascuno di condividerlo con soggetti esterni alla classe o all'Istituto;
- Accedere al meeting sempre con microfono disattivato. L'eventuale attivazione del microfono è richiesta dall'insegnante o consentita dall'insegnante su richiesta della studentessa o dello studente.
- In caso di ingresso in ritardo, non interrompere l'attività in corso. I saluti iniziali possono essere scambiati velocemente sulla chat;
- Partecipare ordinatamente al meeting. Le richieste di parola sono rivolte all'insegnante sulla chat o utilizzando gli strumenti di prenotazione disponibili sulla piattaforma (alzata di mano, emoticon, etc.);
- Partecipare al meeting con la videocamera attivata che inquadra la studentessa o lo studente stesso in primo piano, in un ambiente adatto all'apprendimento e possibilmente privo di rumori di fondo, con un abbigliamento adeguato e provvisti del materiale necessario per lo svolgimento dell'attività;
- È severamente vietato videoregistrare i meeting e/o diffondere videoregistrazioni o immagini dell'attività didattica in meeting.

5. La partecipazione al meeting con la videocamera disattivata è consentita solo in casi particolari e su richiesta motivata della studentessa o dello studente all'insegnante prima dell'inizio della sessione. Dopo un primo richiamo, l'insegnante attribuisce una nota disciplinare alle studentesse e

Indirizzi di studio<br>
■ Istituto Tecnico Economico "M. Cassandro": Amministrazione, Finanza e Marketing (anche scuola serale) – Turismo **2 0883-512110**<br>
• Istituto Tecnico Tecnologico "E. Fermi": Elettronica ed Elettrofecn

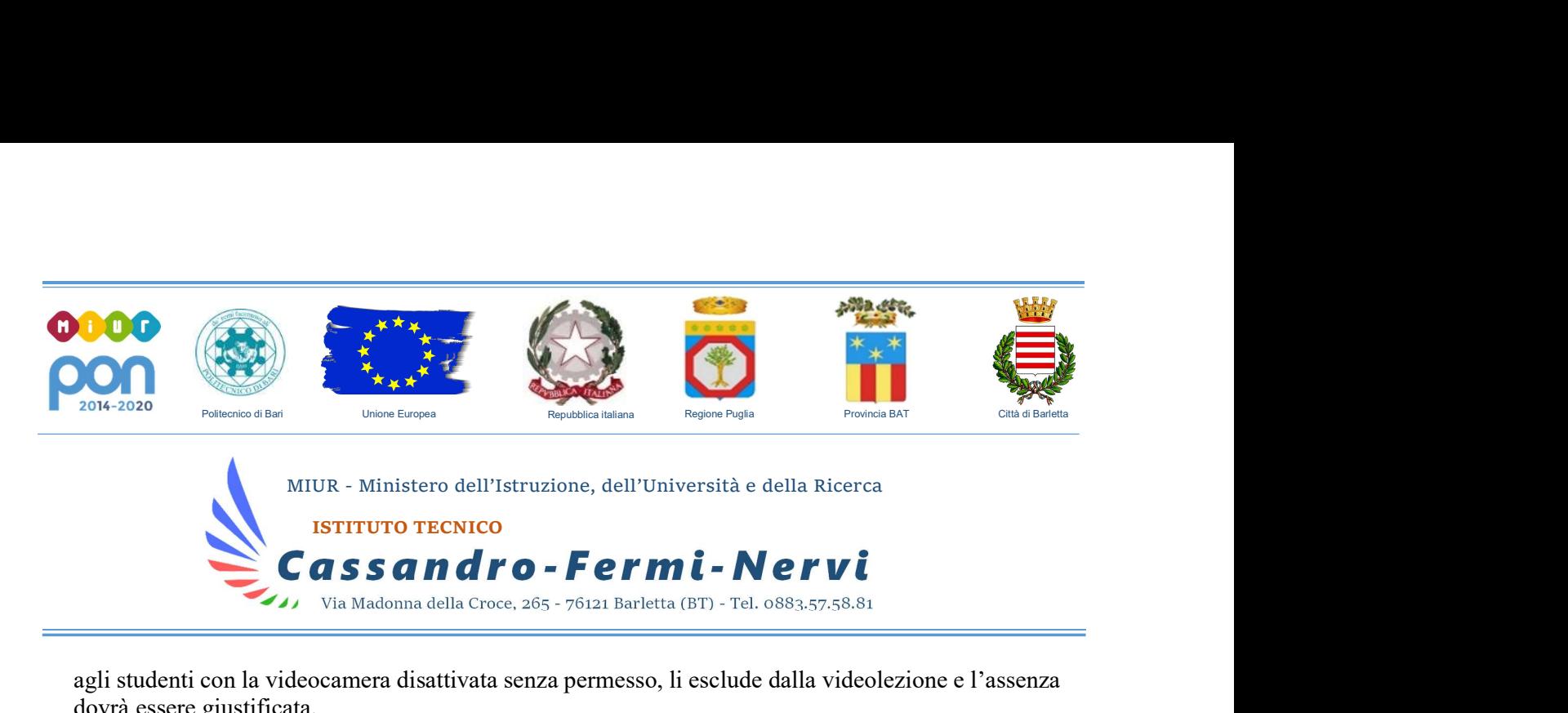

agli studenti con la videocamera disattivata senza permesso, li esclude dalla videolezione e l'assenza dovrà essere giustificata.

#### Art. 6 - Modalità di svolgimento delle attività asincrone

1. Gli insegnanti progettano e realizzano in autonomia, ma coordinandosi con i colleghi del Consiglio di classe, le AID in modalità asincrona anche su base plurisettimanale.

2. Gli insegnanti utilizzano Google Classroom come piattaforma di riferimento per gestire gli apprendimenti a distanza all'interno del gruppo classe o per piccoli gruppi. Google Classroom consente di creare e gestire i compiti, le valutazioni formative e i feedback dell'insegnante, tenere traccia dei materiali e dei lavori del singolo corso, programmare le videolezioni con Google Meet, condividere le risorse e interagire nello stream o via mail.

2. Google Classroom utilizza Google Drive come sistema cloud per il tracciamento e la gestione automatica dei materiali didattici e dei compiti, i quali sono conservati in un repository per essere riutilizzati in contesti diversi.

3. Tutte le attività svolte in modalità asincrona devono essere documentabili e, in fase di progettazione delle stesse, va stimato l'impegno orario richiesto alle studentesse e agli studenti ai fini della corretta restituzione del monte ore disciplinare complessivo.

4. Gli insegnanti progettano e realizzano le AID asincrone in maniera integrata e sinergica rispetto alle altre modalità didattiche a distanza e in presenza sulla base degli obiettivi di apprendimento individuati nella programmazione disciplinare, ponendo particolare attenzione all'aspetto relazionale del dialogo educativo, alla sua continuità, alla condivisione degli obiettivi con le studentesse e gli studenti, alla personalizzazione dei percorsi di apprendimento e alla costruzione di significati;

5. Tutto il materiale didattico prodotto dal docente non può essere divulgato e gli studenti, qualora ne fossero rimasti sprovvisti, devono richiederlo esclusivamente al docente.

#### Art. 7 – Aspetti disciplinari relativi all'utilizzo degli strumenti digitali

1. Google Meet e, più in generale, Google Suite for Education, possiedono un sistema di controllo molto efficace e puntuale che permette all'amministratore di sistema di verificare quotidianamente i cosiddetti log di accesso alla piattaforma. È possibile monitorare, in tempo reale, le sessioni di videoconferenza aperte, l'orario di inizio/termine della singola sessione, i partecipanti che hanno

Indirizzi di studio<br>
■ Istituto Tecnico Economico "M. Cassandro": Amministrazione, Finanza e Marketing (anche scuola serale) – Turismo **2** 0883-512110<br>
• Istituto Tecnico Tecnologico "E. Fermi": *Elettronica ed Elettrofec* 

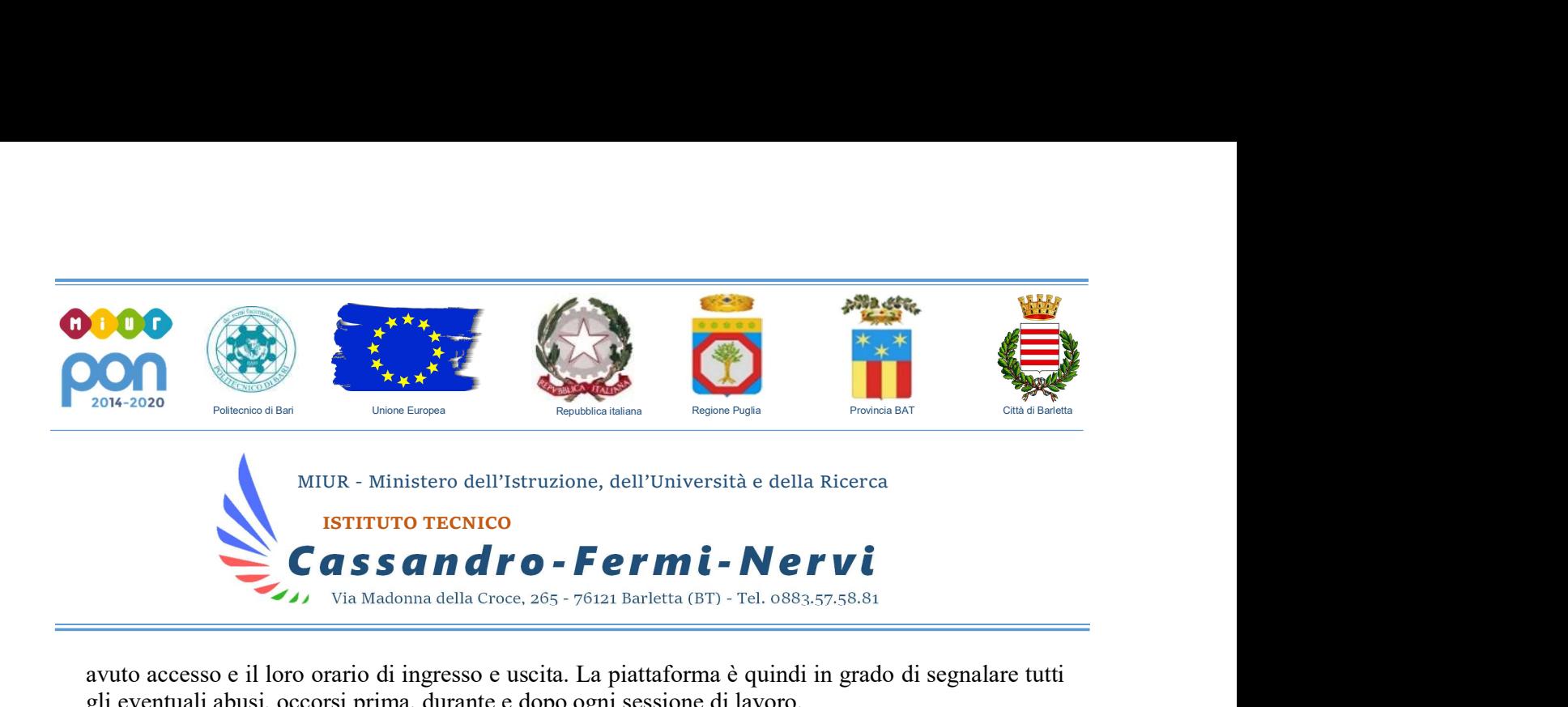

avuto accesso e il loro orario di ingresso e uscita. La piattaforma è quindi in grado di segnalare tutti gli eventuali abusi, occorsi prima, durante e dopo ogni sessione di lavoro.

2. Gli account personali sul Registro elettronico e sulla Google Suite for Education sono degli account di lavoro o di studio, pertanto è severamente proibito l'utilizzo delle loro applicazioni per motivi che esulano le attività didattiche, la comunicazione istituzionale della Scuola o la corretta e cordiale comunicazione personale o di gruppo tra insegnanti, studentesse e studenti, nel rispetto di ciascun membro della comunità scolastica, della sua privacy e del ruolo svolto.

3. In particolare, è assolutamente vietato diffondere immagini o registrazioni relative alle persone che partecipano alle videolezioni, disturbare lo svolgimento delle stesse, utilizzare gli strumenti digitali per produrre e/o diffondere contenuti osceni o offensivi.

4. Il mancato rispetto di quanto stabilito nel presente Regolamento da parte delle studentesse e degli studenti può portare all'attribuzione di note disciplinari e all'immediata convocazione a colloquio dei genitori, e, nei casi più gravi, all'irrogazione di sanzioni disciplinari con conseguenze sulla valutazione intermedia e finale del comportamento.

#### Art. 8 - Percorsi di apprendimento in caso di isolamento o condizioni di fragilità

1. Nel caso in cui le misure di prevenzione e di contenimento della diffusione del SARS-CoV-2 e della malattia COVID-19, indicate dal Dipartimento di prevenzione territoriale, prevedano l'allontanamento dalle lezioni in presenza di una o più classi, dal giorno successivo prenderanno il via, con apposita determina del Dirigente scolastico, per le classi individuate e per tutta la durata degli effetti del provvedimento, le attività didattiche a distanza in modalità sincrona e asincrona sulla base di un orario settimanale appositamente predisposto dal Dirigente scolastico.

2. Nel caso in cui le misure di prevenzione e di contenimento della diffusione del SARS-CoV-2 e della malattia COVID-19 riguardino singole studentesse, singoli studenti o piccoli gruppi, con apposita determina del Dirigente scolastico, con il coinvolgimento del Consiglio di classe nonché di altri insegnanti sulla base delle disponibilità nell'organico scolastico, sono attivati dei percorsi didattici personalizzati o per piccoli gruppi a distanza, in modalità sincrona e/o asincrona e nel rispetto degli obiettivi di apprendimento stabiliti nel Curricolo d'Istituto, al fine di garantire il diritto all'apprendimento dei soggetti interessati.

3. Al fine di garantire il diritto all'apprendimento delle studentesse e degli studenti considerati in condizioni di fragilità nei confronti del SARS-CoV-2, ovvero esposti a un rischio potenzialmente maggiore nei confronti dell'infezione da COVID-19, con apposita determina del Dirigente scolastico,

- 
- Indirizzi di studio<br>
 Istituto Tecnico Economico "M. Cassandro": Amministrazione, Finanza e Marketing (anche scuola serale) Turismo **2** 0883-512110<br>
 Istituto Tecnico Tecnologico "E. Fermi": *Elettronica ed Elettrofec*
- 

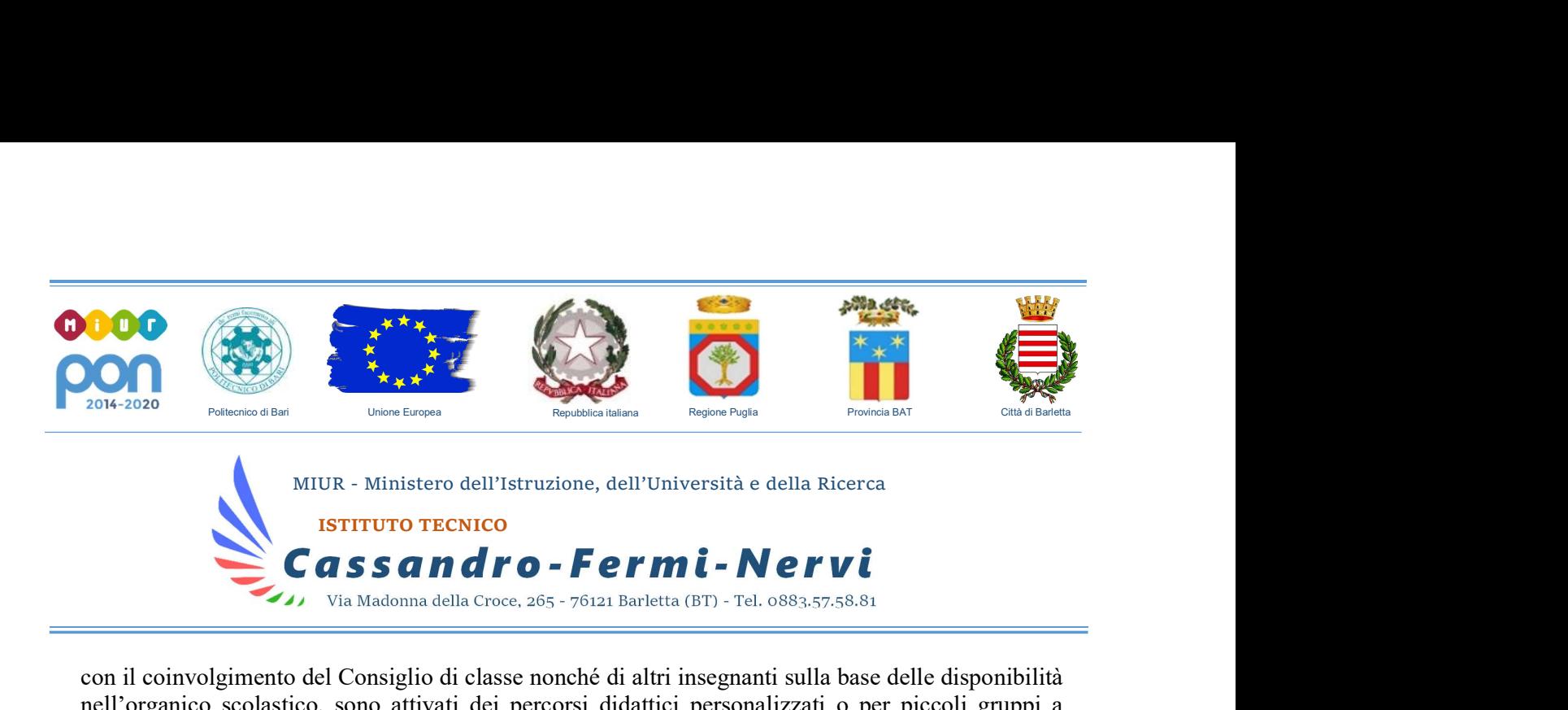

con il coinvolgimento del Consiglio di classe nonché di altri insegnanti sulla base delle disponibilità nell'organico scolastico, sono attivati dei percorsi didattici personalizzati o per piccoli gruppi a distanza, in modalità sincrona e/o asincrona e nel rispetto degli obiettivi di apprendimento stabiliti nel Curricolo d'Istituto.

4. Nel caso in cui, all'interno di una o più classi il numero di studentesse e studenti interessati dalle misure di prevenzione e contenimento fosse tale da non poter garantire il servizio per motivi organizzativi e/o per mancanza di risorse, con apposta determina del Dirigente scolastico le attività didattiche si svolgono a distanza per tutte le studentesse e gli studenti delle classi interessate.

#### Art. 9 - Criteri di valutazione degli apprendimenti

1. La valutazione degli apprendimenti realizzati con la DDI segue gli stessi criteri della valutazione degli apprendimenti realizzati in presenza. In particolare, sono distinte le valutazioni formative svolte dagli insegnanti in itinere, anche attraverso semplici feedback orali o scritti, le valutazioni sommative al termine di uno o più moduli didattici o unità di apprendimento, e le valutazioni intermedie e finali realizzate in sede di scrutinio.

2. L'insegnante riporta sul Registro elettronico gli esiti delle verifiche degli apprendimenti svolte nell'ambito della DDI con le stesse modalità delle verifiche svolte in presenza. Nelle note che accompagnano l'esito della valutazione, l'insegnante indica con chiarezza i nuclei tematici oggetto di verifica, le modalità di verifica.

3. La valutazione è condotta utilizzando le stesse rubriche di valutazione elaborate all'interno dei diversi dipartimenti nei quali è articolato il Collegio dei docenti e riportate nel Piano triennale dell'offerta formativa, sulla base dell'acquisizione delle conoscenze e delle abilità individuate come obiettivi specifici di apprendimento, nonché dello sviluppo delle competenze personali e disciplinari, e tenendo conto delle eventuali difficoltà oggettive e personali, e del grado di maturazione personale raggiunto.

4. La valutazione degli apprendimenti realizzati con la DDI dalle studentesse e dagli studenti con bisogni educativi speciali è condotta sulla base dei criteri e degli strumenti definiti e concordati nei Piani didattici personalizzati e nei Piani educativi individualizzati.

#### Art. 10 – Supporto alle famiglie prive di strumenti digitali

1. Al fine di offrire un supporto alle famiglie prive di strumenti digitali è istituito annualmente un servizio di comodato d'uso gratuito di personal computer e altri dispositivi digitali, nonché di servizi

- 
- 
- 

Indirizzi di studio<br>
■ Istituto Tecnico Economico "M. Cassandro": Amministrazione, Finanza e Marketing (anche scuola serale) – Turismo **2** 0883-512110<br>
■ Istituto Tecnico Tecnologico "E. Fermi": Elettronica ed Elettrotecn

Codice Fiscale: 90111850724 e-mail: batd320001@istruzione.it pec: batd320001@pec.istruzione.it web: www.CassandroFermiNervi.edu.it

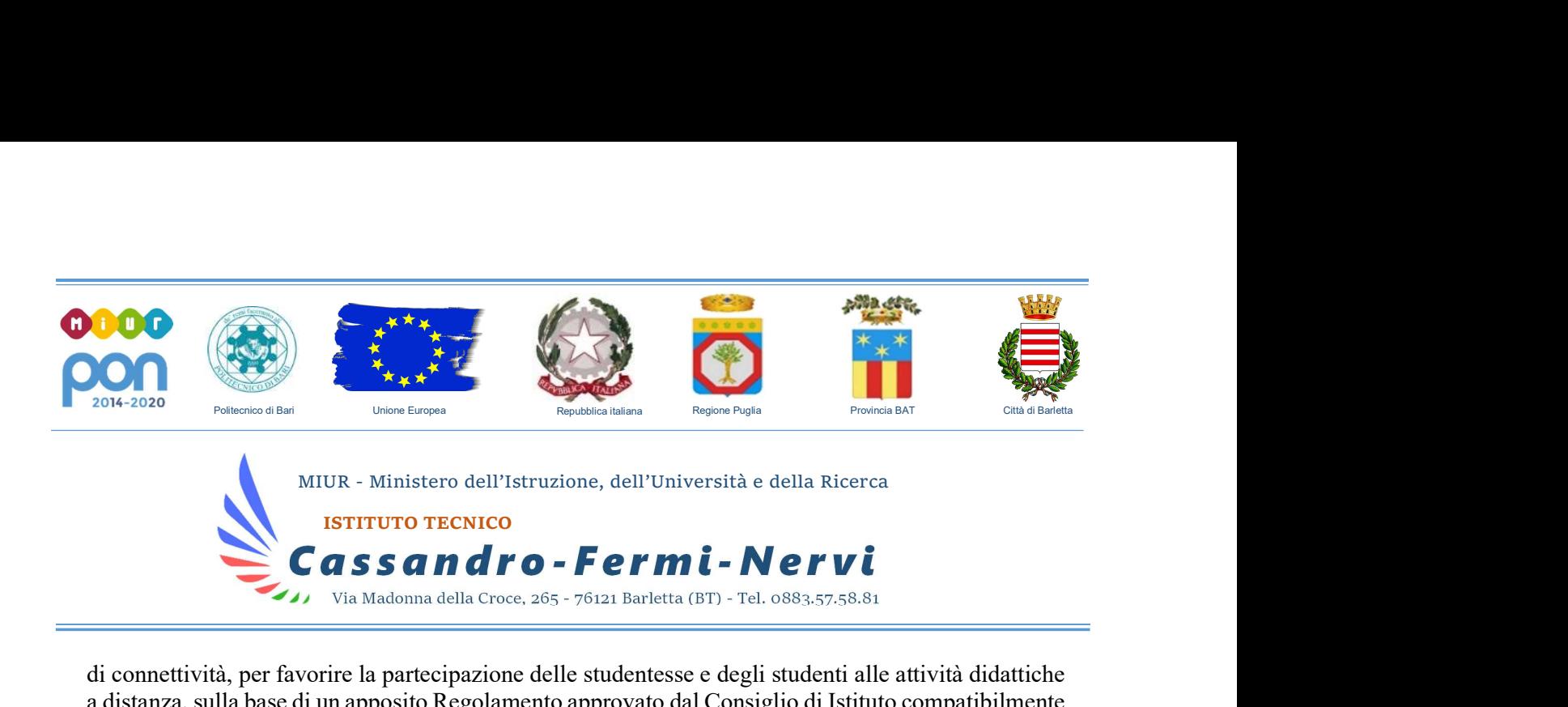

di connettività, per favorire la partecipazione delle studentesse e degli studenti alle attività didattiche a distanza, sulla base di un apposito Regolamento approvato dal Consiglio di Istituto compatibilmente ai fondi disponibili.

### Art. 11 – Aspetti riguardanti la privacy

1. Gli insegnanti dell'Istituto sono nominati dal Dirigente scolastico quali incaricati del trattamento dei dati personali delle studentesse, degli studenti e delle loro famiglie ai fini dello svolgimento delle proprie funzioni istituzionali e nel rispetto della normativa vigente.

- 2. Le studentesse, gli studenti e chi ne esercita la responsabilità genitoriale
	- a) Prendono visione dell'Informativa sulla privacy dell'Istituto ai sensi dell'art. 13 del Regolamento UE 2016/679 (GDPR);
	- b) Sottoscrivono la dichiarazione liberatoria sull'utilizzo della piattaforma didattica Google Suite for Education, comprendente anche l'accettazione della Netiquette, presente come informativa anche sul sito scolastico, ovvero dell'insieme di regole che disciplinano il comportamento delle studentesse e degli studenti in rapporto all'utilizzo degli strumenti digitali;
	- c) Sottoscrivono il Patto educativo di corresponsabilità che comprende impegni specifici per prevenire e contrastare eventuali fenomeni di bullismo e cyber bullismo, e impegni riguardanti la DDI.

Indirizzi di studio<br>
■ Istituto Tecnico Economico "M. Cassandro": Amministrazione, Finanza e Marketing (anche scuola serale) – Turismo **2** 0883-512110<br>
• Istituto Tecnico Tecnologico "E. Fermi": *Elettronica ed Elettrofec*